# **Being Awesome with CSS**

*A tutorial by Zoe F*

# CSS: The quick facts

- CSS was created 'cause HTML just isn't made for complex formatting
- The cobbled together CSS to solve the problem
- Everyone hated it
- Eventually they learned to live with it.

# Eh? Why do we want it?

- It allows us to get rid of attributes
- A much more flexible design
- Different styles can be used in different situations

### Let's see it in action!

**http://www.csszengarden.com**

# Known problems and bugs.  $\odot$

- There's no good WYSIWYG editor for CSS
- Getting things to stack vertically is really tough
- There's still some variation between browsers

### CSS: The final frontier

*http://www.w3schools.com/Css/css\_reference\_atoz.asp*

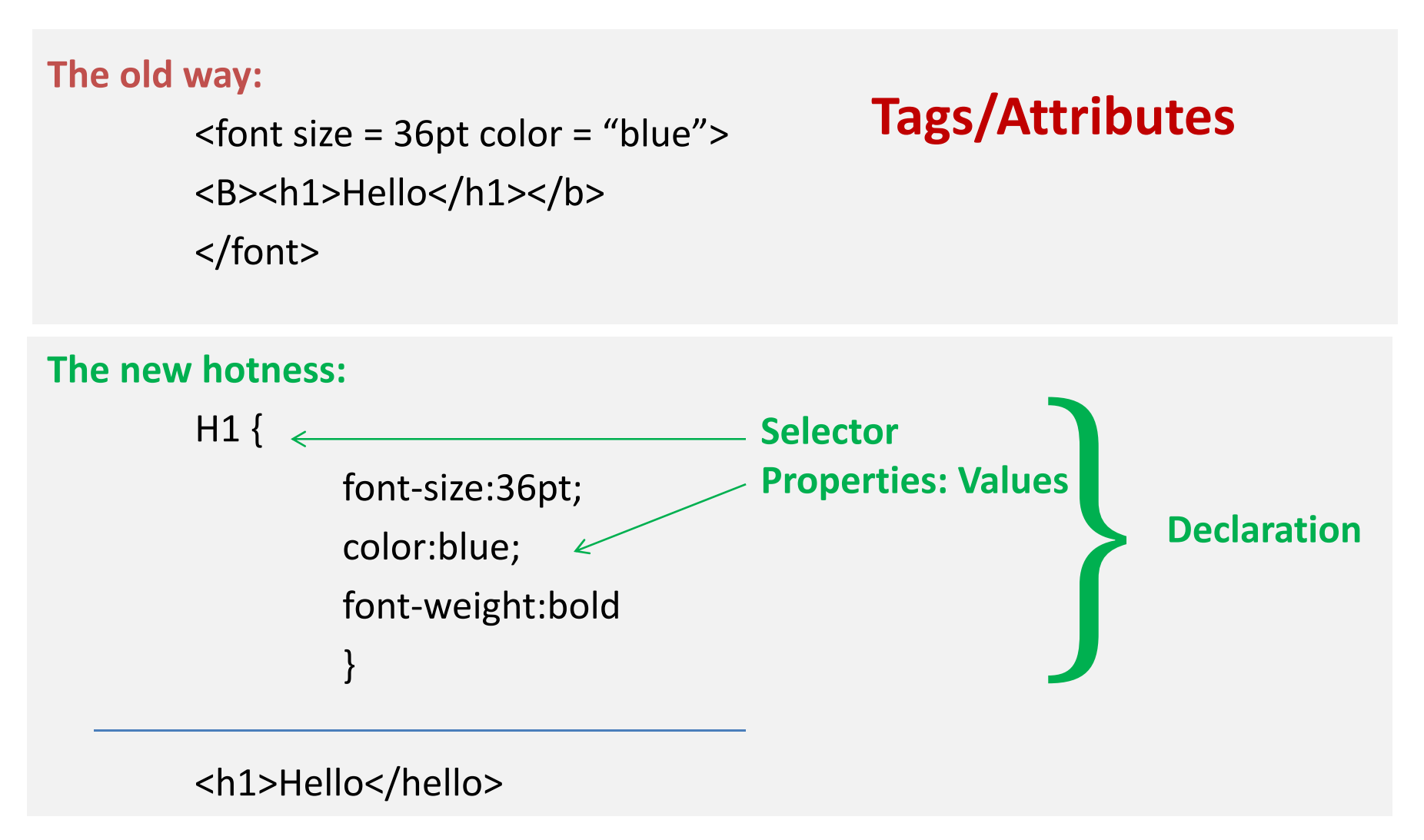

### CSS three ways!

• Inline Styles

• Internal Stylesheets

• External Stylesheets

**More html**

**Less html**

### The 1 minute rule!

Are you stuck on <sup>a</sup> bug? Wait one minute, then ask the person next toyou.

# *It's the XP way!*

### Our materials!

#### **Lab:**

http://www.binaryspark.com/classes/CSS\_rocks /CSS\_lab\_instructions.html

#### **Materials:**

http://www.binaryspark.com/classes/CSS\_rocks /materials.zip

# Inline Styles

```
Old way
<p><font color = blue>
This is a paragaph
</font></p>
```

```
New way
<p style="color:blue; ">
This is a paragraph.
</p>
```
### Internal stylesheets

**In the header:**

```
<style type="text/css">
        ul {background‐color:yellow;
                color:white; }
```

```
p {color:blue}
</style>
```
**In the body:**

<ul>

<li>list item 1 <li>list item 2

 $\langle$ /ul>

### External stylesheets

Separating out the CSS and the content completely. Finally.

# Creating <sup>a</sup> Class!

- Classes that can apply to any type of tag:
- Classes that only apply to one or two types of tag:

### Calling <sup>a</sup> Class!

- ON <sup>a</sup> tag
- With no existing tag

# Class‐y vocab

• Inheritance

P.title, P.subtitle, P.isblue, {color:blue;} P.Title {text-align:center;}

• Overwriting

P.title, P.subtitle P.isblue, { color:blue ; text-align:center;}

P.title { color: red;}

# DIV's and why they rock

```
<div ID="imadiv"><h3>This is a header</h3>
 <p>This is a paragraph.</p>
\langlediv>
```

```
#imadiv {
       color:green;
}<br>}
```